# **Consulta de Notas Emitidas (CCFTH625)**

Esta documentação é válida para todas as versões do Consistem ERP.

# **Pré-Requisitos**

Não há.

### **Acesso**

Módulo: Entradas - Compras - E-Procurement

Grupo: Devolução

[Controle de Devolução de Compras \(CCESU075\)](https://centraldeajuda.consistem.com.br/pages/viewpage.action?pageId=129957905)

Botão **Detalhar Notas**

## **Visão Geral**

O objetivo deste programa é consultar as notas fiscais emitidas no programa [Geração e Emissão de Nota Fiscal \(CCFT010\)](https://centraldeajuda.consistem.com.br/pages/viewpage.action?pageId=317232302) para alguma devolução.

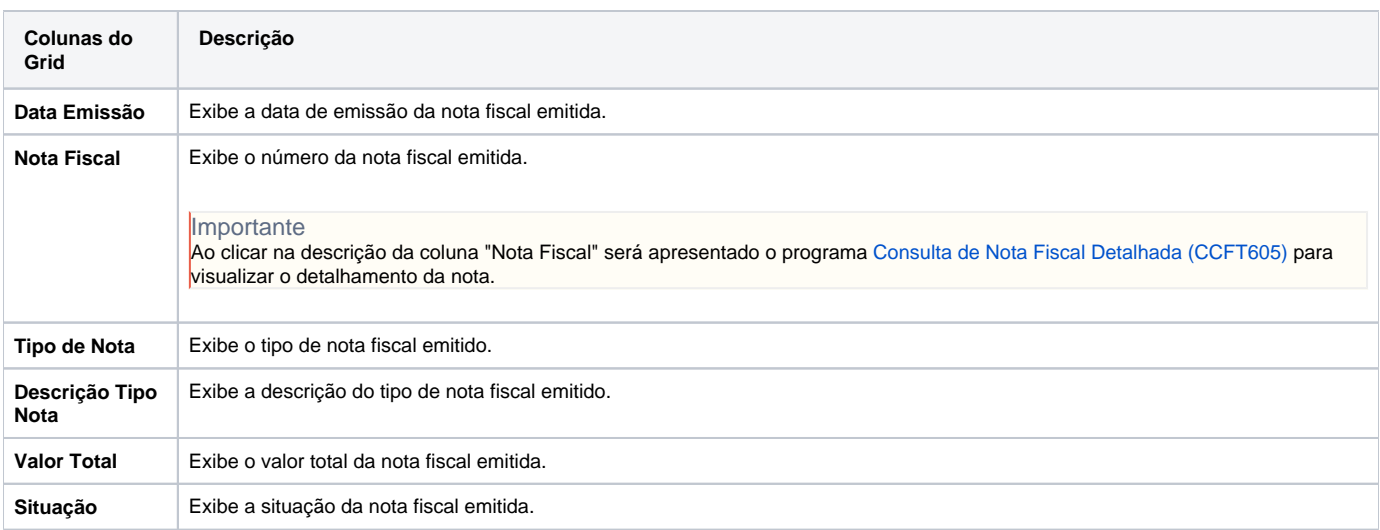

#### Atenção

As descrições das principais funcionalidades do sistema estão disponíveis na documentação do [Consistem ERP Componentes.](http://centraldeajuda.consistem.com.br/pages/viewpage.action?pageId=56295436) A utilização incorreta deste programa pode ocasionar problemas no funcionamento do sistema e nas integrações entre módulos.

Exportar PDF

Esse conteúdo foi útil?

Sim Não